# Package 'Cascade'

March 19, 2021

Type Package

Title Selection, Reverse-Engineering and Prediction in Cascade Networks

Version 2.0

Date 2021-03-18

**Depends** R  $(>= 3.5.0)$ 

# biocViews

Imports abind, animation, cluster, grid, igraph, lars, lattice, limma, magic, methods, nnls, splines, stats4, survival, tnet, VGAM

Suggests R.rsp, CascadeData, knitr

Author Frederic Bertrand [cre, aut] (<https://orcid.org/0000-0002-0837-8281>), Myriam Maumy-Bertrand [aut] (<https://orcid.org/0000-0002-4615-1512>), Laurent Vallat [ctb], Nicolas Jung [ctb]

Maintainer Frederic Bertrand <frederic.bertrand@math.unistra.fr>

Description A modeling tool allowing gene selection, reverse engineering, and prediction in cascade networks. Jung, N., Bertrand, F., Bahram, S., Vallat, L., and Maumy-Bertrand, M. (2014) <doi:10.1093/bioinformatics/btt705>.

License GPL  $(>= 2)$ 

Encoding UTF-8

Collate Cascade-package.R global.R micro\_array.R network.R micro\_array-network.R micropredict.R datasets.R

Classification/MSC 62J05, 62J07, 62J99, 92C42

VignetteBuilder R.rsp

RoxygenNote 7.1.1

URL <http://www-irma.u-strasbg.fr/~fbertran/>,

<https://github.com/fbertran/Cascade>

BugReports <https://github.com/fbertran/Cascade/issues>

NeedsCompilation no

<span id="page-1-0"></span>Repository CRAN Date/Publication 2021-03-19 05:20:17 UTC

# R topics documented:

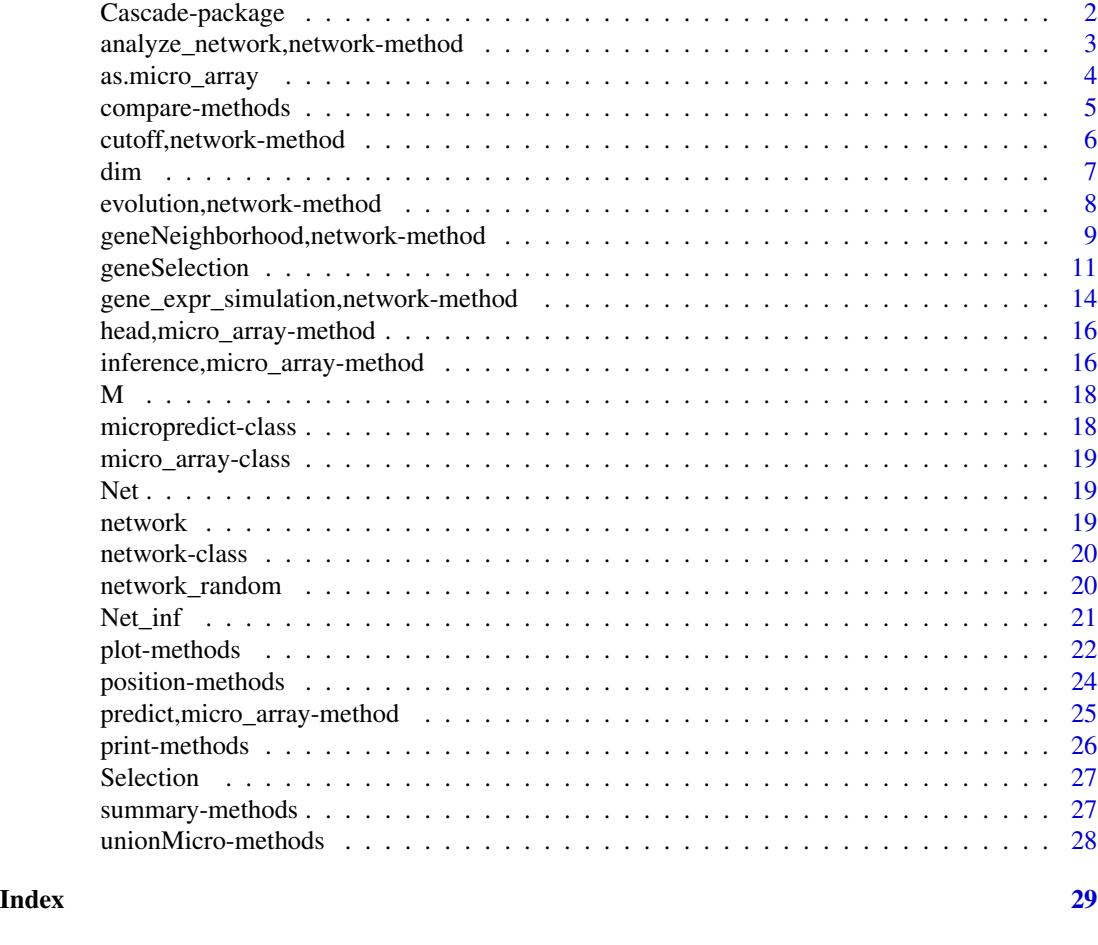

Cascade-package *The Cascade Package: Selection, Reverse-Engineering and Prediction in Cascade Networks*

# Description

A modeling tool allowing gene selection, reverse engineering, and prediction in cascade networks. Jung, N., Bertrand, F., Bahram, S., Vallat, L., and Maumy-Bertrand, M. (2014) <doi:10.1093/bioinformatics/btt705>.

#### Author(s)

This package has been written by Frédéric Bertrand, Myriam Maumy-Bertrand and Nicolas Jung with biological insights from Laurent Vallat. Maintainer: Frédéric Bertrand <frederic.bertrand@math.unistra.fr>

#### <span id="page-2-0"></span>References

Jung, N., Bertrand, F., Bahram, S., Vallat, L., and Maumy-Bertrand, M. (2014). Cascade: a Rpackage to study, predict and simulate the diffusion of a signal through a temporal gene network. *Bioinformatics*, btt705.

Vallat, L., Kemper, C. A., Jung, N., Maumy-Bertrand, M., Bertrand, F., Meyer, N., ... & Bahram, S. (2013). Reverse-engineering the genetic circuitry of a cancer cell with predicted intervention in chronic lymphocytic leukemia. *Proceedings of the National Academy of Sciences*, 110(2), 459-464.

analyze\_network,network-method *Analysing the network*

#### Description

Calculates some indicators for each node in the network.

#### Usage

```
## S4 method for signature 'network'
analyze_network(Omega, nv, label_v = NULL)
```
#### Arguments

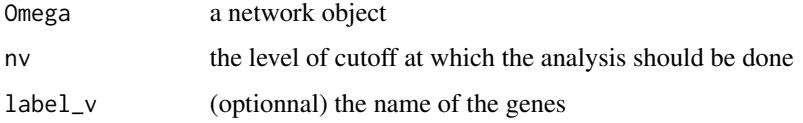

#### Value

A matrix containing, for each node, its betweenness,its degree, its output, its closeness.

#### Author(s)

Nicolas Jung, Frédéric Bertrand , Myriam Maumy-Bertrand.

#### References

Jung, N., Bertrand, F., Bahram, S., Vallat, L., and Maumy-Bertrand, M. (2014). Cascade: a Rpackage to study, predict and simulate the diffusion of a signal through a temporal gene network. *Bioinformatics*, btt705.

# <span id="page-3-0"></span>Examples

```
data(network)
analyze_network(network,nv=0)
```
as.micro\_array *Coerce a matrix into a micro\_array object.*

#### Description

Coerce a matrix into a micro\_array object.

#### Usage

as.micro\_array(M, time, subject)

#### Arguments

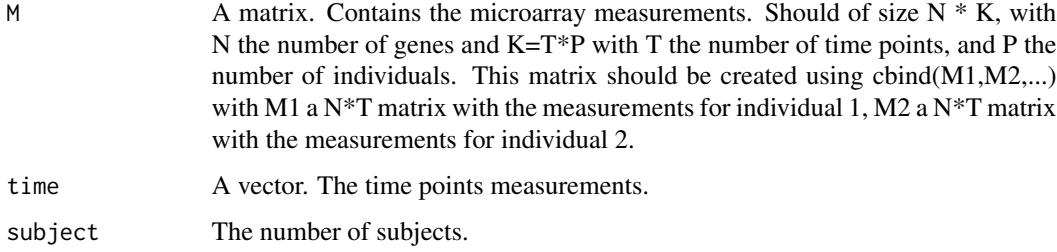

# Value

A micro\_array object.

#### Author(s)

Nicolas Jung, Frédéric Bertrand , Myriam Maumy-Bertrand.

# References

Jung, N., Bertrand, F., Bahram, S., Vallat, L., and Maumy-Bertrand, M. (2014). Cascade: a Rpackage to study, predict and simulate the diffusion of a signal through a temporal gene network. *Bioinformatics*, btt705.

# <span id="page-4-0"></span>compare-methods 5

#### Examples

```
if(require(CascadeData)){
data(micro_US)
micro_US<-as.micro_array(micro_US,time=c(60,90,210,390),subject=6)
}
```
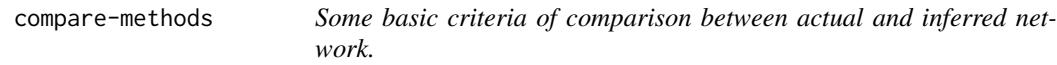

#### Description

Allows comparison between actual and inferred network.

#### Usage

```
## S4 method for signature 'network, network, numeric'
compare(Net, Net_inf, nv = 1)
```
# Arguments

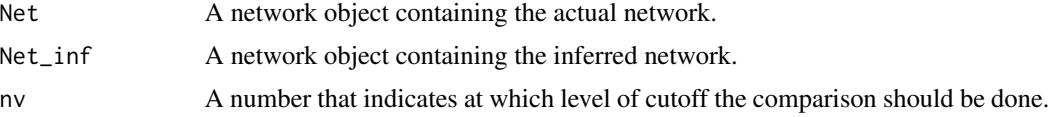

# Value

A vector containing : sensibility, predictive positive value, and the F-score

#### Methods

list("signature(Net = \"network\", Net\_inf = \"network\", nv = \"numeric\")")

## Author(s)

Nicolas Jung, Frédéric Bertrand , Myriam Maumy-Bertrand.

# References

Jung, N., Bertrand, F., Bahram, S., Vallat, L., and Maumy-Bertrand, M. (2014). Cascade: a Rpackage to study, predict and simulate the diffusion of a signal through a temporal gene network. *Bioinformatics*, btt705.

# Examples

```
data(Net)
data(Net_inf)
#Comparing true and inferred networks
F_score=NULL
#Here are the cutoff level tested
test.seq<-seq(0,max(abs(Net_inf@network*0.9)),length.out=200)
for(u in test.seq){
F_score<-rbind(F_score,Cascade::compare(Net,Net_inf,u))
}
matplot(test.seq,F_score,type="l",ylab="criterion value",xlab="cutoff level",lwd=2)
```
cutoff,network-method *Choose the best cutoff*

# Description

Allows estimating the best cutoff, in function of the scale-freeness of the network. For a sequence of cutoff, the corresponding p-value is then calculated.

#### Usage

## S4 method for signature 'network'  $cutoff(Omega, sequence = NULL, x=min = 0)$ 

# Arguments

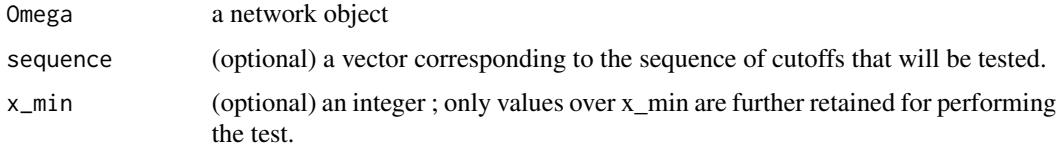

#### Value

A list containing two objects :

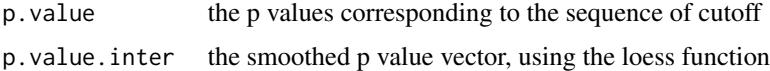

# Author(s)

Nicolas Jung, Frédéric Bertrand , Myriam Maumy-Bertrand.

<span id="page-5-0"></span>

#### References

Jung, N., Bertrand, F., Bahram, S., Vallat, L., and Maumy-Bertrand, M. (2014). Cascade: a Rpackage to study, predict and simulate the diffusion of a signal through a temporal gene network. *Bioinformatics*, btt705.

Vallat, L., Kemper, C. A., Jung, N., Maumy-Bertrand, M., Bertrand, F., Meyer, N., ... & Bahram, S. (2013). Reverse-engineering the genetic circuitry of a cancer cell with predicted intervention in chronic lymphocytic leukemia. *Proceedings of the National Academy of Sciences*, 110(2), 459-464.

# Examples

data(network) cutoff(network) #See vignette for more details

#### dim *Dimension of the data*

#### Description

Dimension of the data

#### Usage

```
## S4 method for signature 'micro_array'
dim(x)
```
# Arguments

x an object of class "micro-array

# Methods

list("signature( $x = \text{``micro\_array''''''}$ ") Gives the dimension of the matrix of measurements.

#### Examples

```
if(require(CascadeData)){
data(micro_US)
micro_US<-as.micro_array(micro_US,time=c(60,90,210,390),subject=6)
dim(micro_US)
}
```
<span id="page-6-0"></span>dim and the contract of the contract of the contract of the contract of the contract of the contract of the contract of the contract of the contract of the contract of the contract of the contract of the contract of the co

<span id="page-7-0"></span>evolution,network-method

*See the evolution of the network with change of cutoff*

# Description

See the evolution of the network with change of cutoff. This function may be usefull to see if the global topology is changed while increasing the cutoff.

# Usage

```
## S4 method for signature 'network'
evolution(
 net,
  list_nv,
  gr = NULL,color.vertex = NULL,
  fix = TRUE,gif = TRUE,taille = c(2000, 1000),
  label_v = 1:dim(net@network)[1],
  legend.position = "topleft",
  frame.color = "black",
  label.hub = FALSE
\mathcal{L}
```
#### Arguments

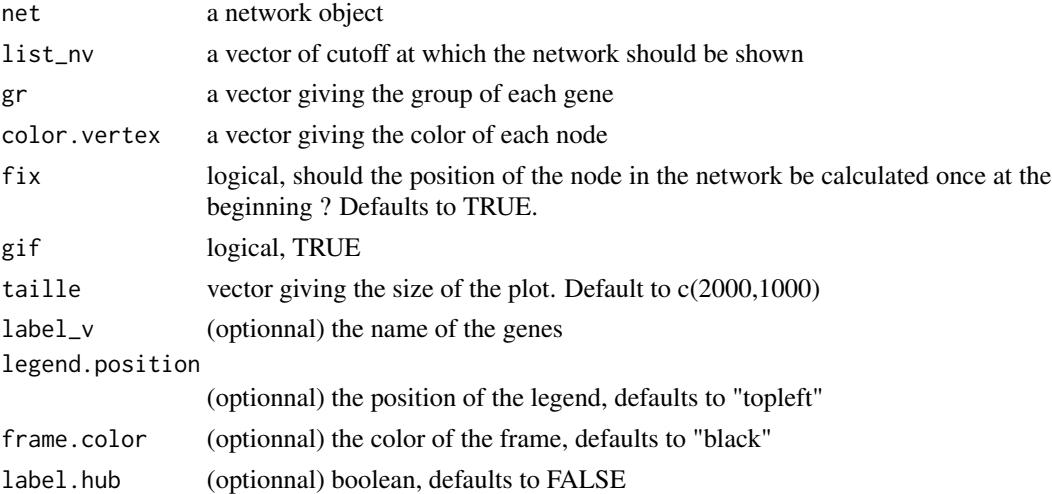

# Value

A HTML page with the evolution of the network.

#### <span id="page-8-0"></span>Author(s)

Nicolas Jung, Frédéric Bertrand , Myriam Maumy-Bertrand.

#### References

Jung, N., Bertrand, F., Bahram, S., Vallat, L., and Maumy-Bertrand, M. (2014). Cascade: a Rpackage to study, predict and simulate the diffusion of a signal through a temporal gene network. *Bioinformatics*, btt705.

Vallat, L., Kemper, C. A., Jung, N., Maumy-Bertrand, M., Bertrand, F., Meyer, N., ... & Bahram, S. (2013). Reverse-engineering the genetic circuitry of a cancer cell with predicted intervention in chronic lymphocytic leukemia. *Proceedings of the National Academy of Sciences*, 110(2), 459-464.

# Examples

```
data(network)
sequence<-seq(0,0.2,length.out=20)
#setwd("inst/animation")
#evolution(network,sequence)
```
geneNeighborhood,network-method *Find the neighborhood of a set of nodes.*

#### Description

Find the neighborhood of a set of nodes.

#### Usage

```
## S4 method for signature 'network'
geneNeighborhood(
 net,
  targets,
  nv = 0,
  order = length(net@time_pt) - 1,
  label_v = NULL,ini = NULL,frame.color = "white",
  label.hub = FALSE,
  graph = TRUE,names = FALSE
)
```
#### **Arguments**

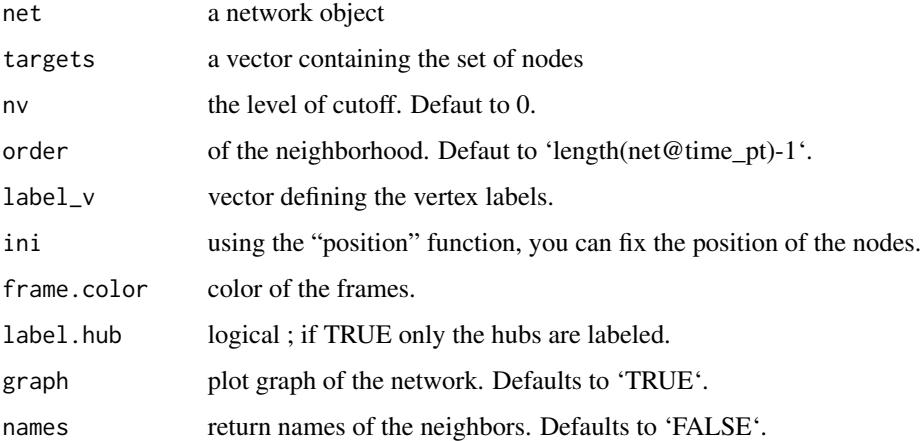

# Value

The neighborhood of the targeted genes.

#### Author(s)

Nicolas Jung, Frédéric Bertrand , Myriam Maumy-Bertrand.

#### References

Jung, N., Bertrand, F., Bahram, S., Vallat, L., and Maumy-Bertrand, M. (2014). Cascade: a Rpackage to study, predict and simulate the diffusion of a signal through a temporal gene network. *Bioinformatics*, btt705.

Vallat, L., Kemper, C. A., Jung, N., Maumy-Bertrand, M., Bertrand, F., Meyer, N., ... & Bahram, S. (2013). Reverse-engineering the genetic circuitry of a cancer cell with predicted intervention in chronic lymphocytic leukemia. *Proceedings of the National Academy of Sciences*, 110(2), 459-464.

#### Examples

```
data(Selection)
data(network)
#A nv value can chosen using the cutoff function
nv=.11
EGR1<-which(match(Selection@name,"EGR1")==1)
P<-position(network,nv=nv)
```

```
geneNeighborhood(network,targets=EGR1,nv=nv,ini=P,
label_v=network@name)
```
<span id="page-10-0"></span>

# Description

Selection of differentially expressed genes.

# Usage

```
## S4 method for signature 'micro_array,micro_array,numeric'
geneSelection(
 x,
 y,
  tot.number,
 data_log = TRUE,
 wanted.patterns = NULL,
  forbidden.patterns = NULL,
 peak = NULL,
  alpha = 0.05,
 Design = NULL,
  lfc = 0\mathcal{L}## S4 method for signature 'list,list,numeric'
geneSelection(
 x,
 y,
  tot.number,
 data_log = TRUE,
 alpha = 0.05,
 cont = FALSE,lfc = 0,
 f.asso = NULL
\lambda## S4 method for signature 'micro_array,numeric'
genePeakSelection(
 x,
 peak,
 y = NULL,
 data_log = TRUE,
 durPeak = c(1, 1),abs_val = TRUE,alpha_diff = 0.05)
```
# Arguments

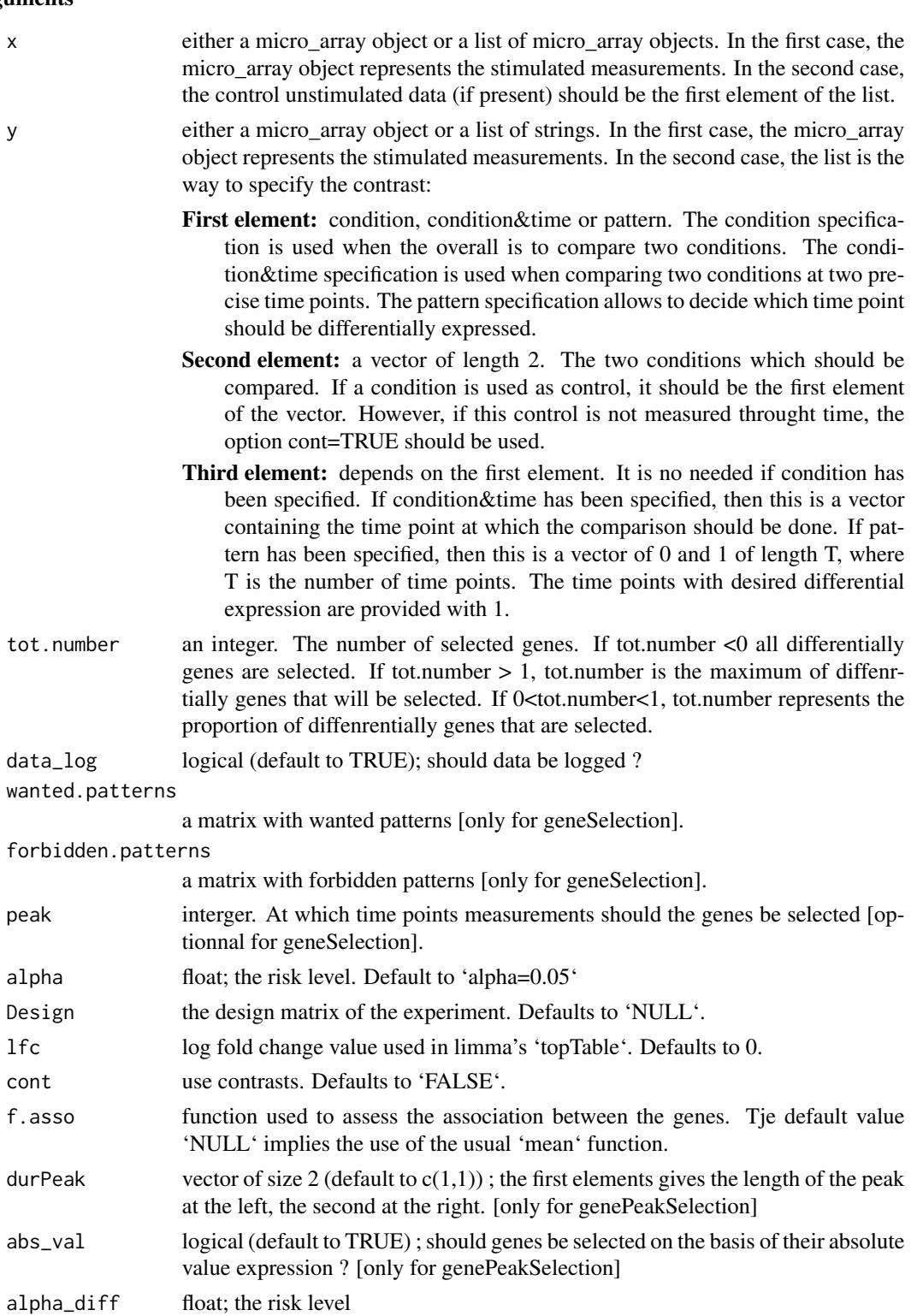

# geneSelection 13

# Value

A micro\_array object.

#### Author(s)

Nicolas Jung, Frédéric Bertrand , Myriam Maumy-Bertrand.

#### References

Jung, N., Bertrand, F., Bahram, S., Vallat, L., and Maumy-Bertrand, M. (2014). Cascade: a Rpackage to study, predict and simulate the diffusion of a signal through a temporal gene network. *Bioinformatics*, btt705.

Vallat, L., Kemper, C. A., Jung, N., Maumy-Bertrand, M., Bertrand, F., Meyer, N., ... & Bahram, S. (2013). Reverse-engineering the genetic circuitry of a cancer cell with predicted intervention in chronic lymphocytic leukemia. *Proceedings of the National Academy of Sciences*, 110(2), 459-464.

#### Examples

```
if(require(CascadeData)){
data(micro_US)
micro_US<-as.micro_array(micro_US,time=c(60,90,210,390),subject=6)
data(micro_S)
micro_S<-as.micro_array(micro_S,time=c(60,90,210,390),subject=6)
 #Basically, to find the 50 more significant expressed genes you will use:
 Selection_1<-geneSelection(x=micro_S,y=micro_US,
 tot.number=50,data_log=TRUE)
 summary(Selection_1)
 #If we want to select genes that are differentially
 #at time t60 or t90 :
 Selection_2<-geneSelection(x=micro_S,y=micro_US,tot.number=30,
 wanted.patterns=
 rbind(c(0,1,0,0),c(1,0,0,0),c(1,1,0,0)))
 summary(Selection_2)
 #To select genes that have a differential maximum of expression at a specific time point.
 Selection_3<-genePeakSelection(x=micro_S,y=micro_US,peak=1,
 abs_val=FALSE,alpha_diff=0.01)
 summary(Selection_3)
 }
```

```
if(require(CascadeData)){
data(micro_US)
micro_US<-as.micro_array(micro_US,time=c(60,90,210,390),subject=6)
data(micro_S)
micro_S<-as.micro_array(micro_S,time=c(60,90,210,390),subject=6)
#Genes with differential expression at t1
```

```
Selection1<-geneSelection(x=micro_S,y=micro_US,20,wanted.patterns= rbind(c(1,0,0,0)))
#Genes with differential expression at t2
Selection2<-geneSelection(x=micro_S,y=micro_US,20,wanted.patterns= rbind(c(0,1,0,0)))
#Genes with differential expression at t3
Selection3<-geneSelection(x=micro_S,y=micro_US,20,wanted.patterns= rbind(c(0,0,1,0)))
#Genes with differential expression at t4
Selection4<-geneSelection(x=micro_S,y=micro_US,20,wanted.patterns= rbind(c(0,0,0,1)))
#Genes with global differential expression
Selection5<-geneSelection(x=micro_S,y=micro_US,20)
#We then merge these selections:
Selection<-unionMicro(list(Selection1,Selection2,Selection3,Selection4,Selection5))
print(Selection)
#Prints the correlation graphics Figure 4:
summary(Selection,3)
##Uncomment this code to retrieve geneids.
#library(org.Hs.eg.db)
#
#ff<-function(x){substr(x, 1, nchar(x)-3)}
#ff<-Vectorize(ff)
#
##Here is the function to transform the probeset names to gene ID.
#
#library("hgu133plus2.db")
#
#probe_to_id<-function(n){
#x <- hgu133plus2SYMBOL
#mp<-mappedkeys(x)
#xx <- unlist(as.list(x[mp]))
#genes\_all = xx[(n)]#genes_all[is.na(genes_all)]<-"unknown"
#return(genes_all)
#}
#Selection@name<-probe_to_id(Selection@name)
}
```
gene\_expr\_simulation,network-method *Simulates microarray data based on a given network.*

#### Description

Simulates microarray data based on a given network.

<span id="page-13-0"></span>

#### Usage

```
## S4 method for signature 'network'
gene_expr_simulation(network, time_label = 1:4, subject = 5, level_peak = 100)
```
#### Arguments

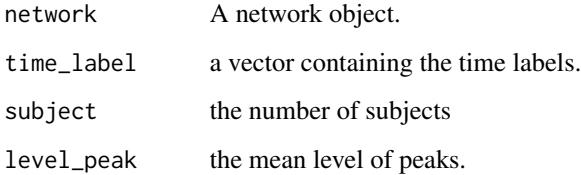

#### Value

A micro\_array object.

#### Author(s)

Nicolas Jung, Frédéric Bertrand , Myriam Maumy-Bertrand.

#### References

Jung, N., Bertrand, F., Bahram, S., Vallat, L., and Maumy-Bertrand, M. (2014). Cascade: a Rpackage to study, predict and simulate the diffusion of a signal through a temporal gene network. *Bioinformatics*, btt705.

Vallat, L., Kemper, C. A., Jung, N., Maumy-Bertrand, M., Bertrand, F., Meyer, N., ... & Bahram, S. (2013). Reverse-engineering the genetic circuitry of a cancer cell with predicted intervention in chronic lymphocytic leukemia. *Proceedings of the National Academy of Sciences*, 110(2), 459-464.

#### Examples

```
data(Net)
set.seed(1)
```
#We simulate gene expression according to the network Net Msim<-gene\_expr\_simulation( network=Net, time\_label=rep(1:4,each=25), subject=5, level\_peak=200) head(Msim)

<span id="page-15-0"></span>head,micro\_array-method

*Overview of a micro\_array object*

# Description

Overview of a micro\_array object.

# Usage

## S4 method for signature 'micro\_array'  $head(x, \ldots)$ 

# Arguments

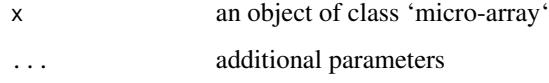

# Methods

list("signature( $x = \Upsilon'$ ANY\")") Gives an overview.

list("signature( $x = \text{``micro\_array''''''}$ ) Gives an overview.

# Examples

```
if(require(CascadeData)){
data(micro_US)
micro_US<-as.micro_array(micro_US,time=c(60,90,210,390),subject=6)
head(micro_US)
}
```
inference,micro\_array-method *Reverse-engineer the network*

# Description

Reverse-engineer the network.

# Usage

```
## S4 method for signature 'micro_array'
inference(
 M,
  tour.max = 30,
 g = function(x) { 1/x },
  conv = 0.001,cv.subjects = TRUE,
 nb.folds = NULL,
 eps = 10^{\circ}-5,
  type.inf = "iterative"
\lambda
```
#### Arguments

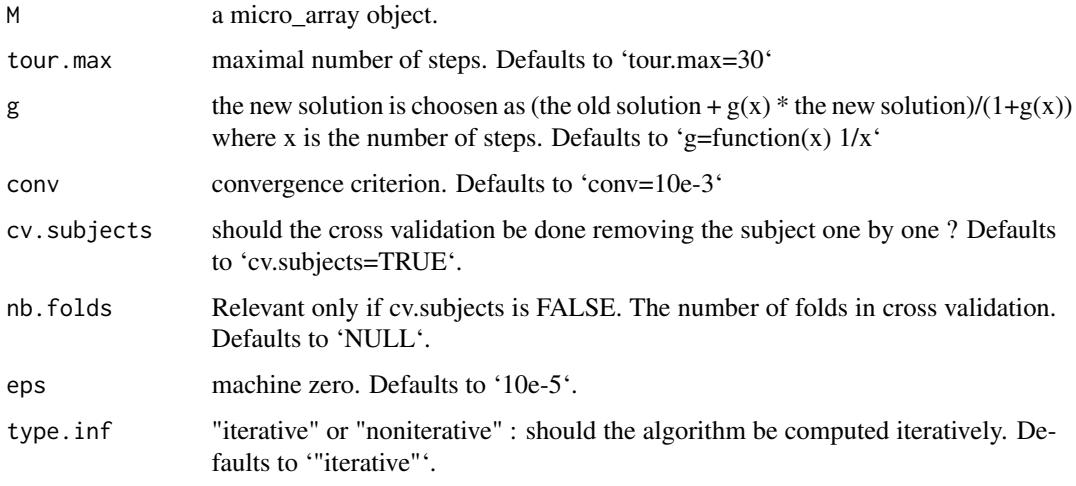

# Value

A network object.

#### Author(s)

Nicolas Jung, Frédéric Bertrand , Myriam Maumy-Bertrand.

# References

Jung, N., Bertrand, F., Bahram, S., Vallat, L., and Maumy-Bertrand, M. (2014). Cascade: a Rpackage to study, predict and simulate the diffusion of a signal through a temporal gene network. *Bioinformatics*, btt705.

# Examples

```
#With simulated data
data(M)
infM <- inference(M)
str(infM)
#With selection of genes from GSE39411
```
data(Selection) infSel <- inference(Selection) str(infSel)

M *Simulated M data for examples.*

# Description

Simulated M microarray.

# Examples

data(M) head(M)

micropredict-class *Class* "micropredict"

# Description

Class for prediction of microarray value.

# Objects from the Class

Objects can be created by calls of the form new("micropredict",...).

# Examples

showClass("micropredict")

<span id="page-17-0"></span>

<span id="page-18-0"></span>micro\_array-class *Class* "micro\_array"

# Description

The Class

# Objects from the Class

Objects can be created by calls of the form new("micro\_array",...).

# Examples

showClass("micro\_array")

Net *Simulated network data for examples.*

# Description

Simulated network.

#### Examples

data(Net) str(Net)

network *A network object data.*

# Description

A network object. It is the same as the result in the vignette for the inference of the network.

# Examples

data(network) plot(network) print(network) <span id="page-19-0"></span>network-class *Class* "network"

# Description

Class "network"

# Objects from the Class

Objects can be created by calls of the form new("network",...).

# Examples

showClass("network")

network\_random *Generates a network.*

# Description

Generates a network.

# Usage

```
network_random(
 nb,
  time_label,
  exp,
  init,
  regul,
 min_expr,
 max_expr,
 casc.level
)
```
# Arguments

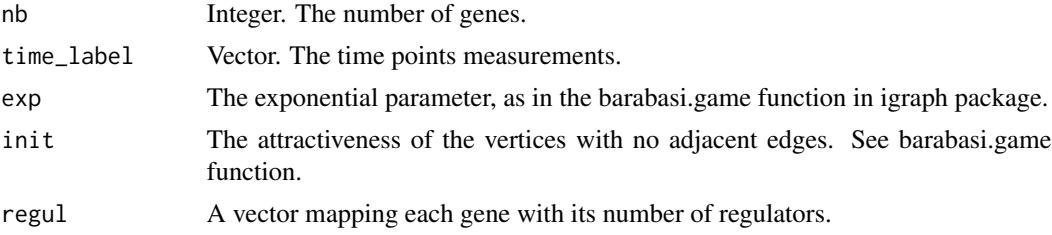

<span id="page-20-0"></span>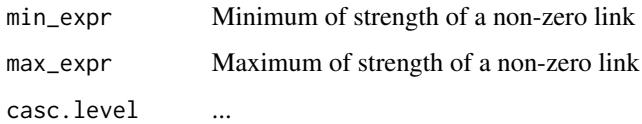

# Value

A network object.

#### Author(s)

Nicolas Jung, Frédéric Bertrand , Myriam Maumy-Bertrand.

#### References

Jung, N., Bertrand, F., Bahram, S., Vallat, L., and Maumy-Bertrand, M. (2014). Cascade: a Rpackage to study, predict and simulate the diffusion of a signal through a temporal gene network. *Bioinformatics*, btt705.

Vallat, L., Kemper, C. A., Jung, N., Maumy-Bertrand, M., Bertrand, F., Meyer, N., ... & Bahram, S. (2013). Reverse-engineering the genetic circuitry of a cancer cell with predicted intervention in chronic lymphocytic leukemia. *Proceedings of the National Academy of Sciences*, 110(2), 459-464.

#### Examples

```
set.seed(1)
Net<-network_random(
nb=100,
time_label=rep(1:4,each=25),
exp=1,
init=1,
regul=round(rexp(100,1))+1,
min_expr=0.1,
max_expr=2,
casc.level=0.4
)
plot(Net)
```
Net\_inf *Reverse-engineered network of the simulated data.*

#### Description

The reverse-engineered network of the simulated data (M and Net).

# <span id="page-21-0"></span>Examples

```
data(Net_inf)
str(Net_inf)
```
plot-methods *Plot*

# Description

Considering the class of the argument which is passed to plot, the graphical output differs.

#### Usage

```
## S4 method for signature 'micro_array,ANY'
plot(x, y, ...)
## S4 method for signature 'network,ANY'
plot(
  x,
  y,
  choice = "network",
  nv = 0,
  gr = NULL,ini = NULL,
  color.vertex = NULL,
  video = TRUE,
  weight.node = NULL,
  ani = FALSE,
  taille = c(2000, 1000),label_v = 1:dim(x@network)[1],horiz = TRUE,
  legend.position = "topleft",
  frame.color = "black",
  label.hub = FALSE,
  ...
)
## S4 method for signature 'micropredict,ANY'
plot(
  x,
  time = NULL,
  label_v = NULL,frame.color = "white",
  ini = NULL,label.hub = FALSE,
```
# plot-methods 23

```
edge.arrow.size = 0.7,
  edge.thickness = 1
\mathcal{L}
```
# Arguments

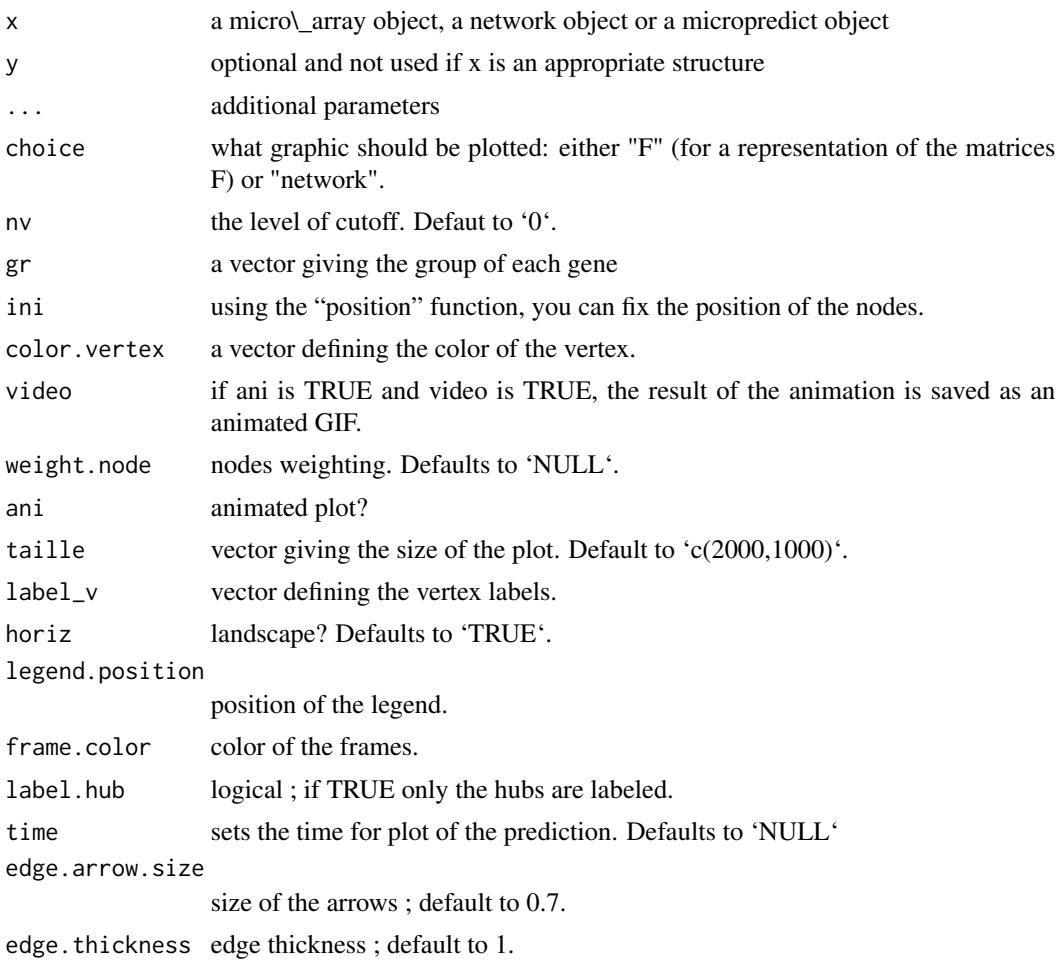

# Methods

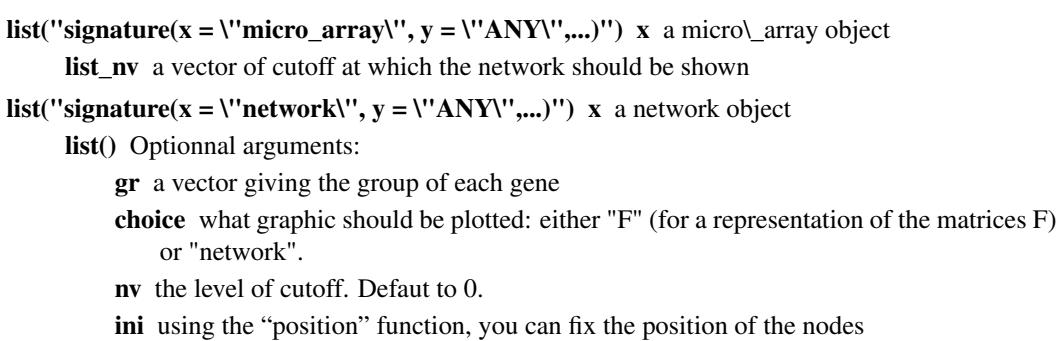

<span id="page-23-0"></span>color.vertex a vector defining the color of the vertex ani animated plot? size vector giving the size of the plot. Default to  $c(2000,1000)$ video if ani is TRUE and video is TRUE, the animation result is a GIF video label\_v vector defining the vertex labels legend.position position of the legend frame.color color of the frames label.hub logical ; if TRUE only the hubs are labeled edge.arrow.size size of the arrows ; default to 0.7 edge.thickness edge thickness ; default to 1. list("signature(x = \"micropredict\", y = \"ANY\",...)") x a micropredict object

list() Optionnal arguments: see plot for network

# Examples

data(Net) plot(Net) data(M) plot(M) data(Selection) data(network) nv<-0.11 plot(network,choice="network",gr=Selection@group,nv=nv,label\_v=Selection@name, edge.arrow.size=0.9,edge.thickness=1.5)

position-methods *Returns the position of edges in the network*

#### Description

Returns the position of edges in the network

# Usage

## S4 method for signature 'network'  $position(net, nv = 0)$ 

#### Arguments

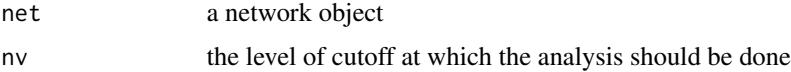

#### <span id="page-24-0"></span>Methods

**list("signature(net = \"network\")")** Returns a matrix with the position of the node. This matrix can then be used as an argument in the plot function.

#### Examples

data(Net) position(Net)

predict,micro\_array-method

*Prediction of the gene expressions after a knock-out experience* predict

#### Description

Prediction of the gene expressions after a knock-out experience

#### Usage

```
## S4 method for signature 'micro_array'
predict(object, Omega, nv = 0, targets = NULL, adapt = TRUE)
```
# Arguments

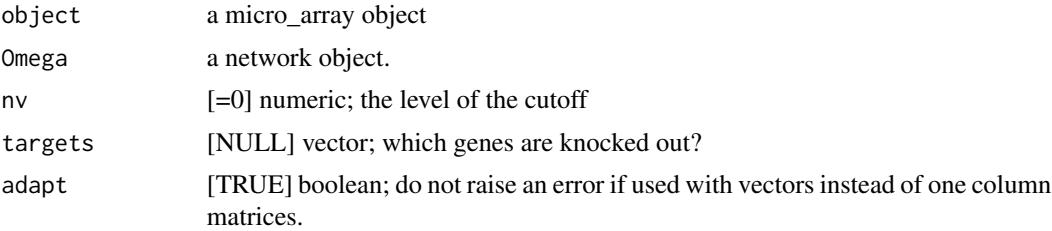

## Author(s)

Nicolas Jung, Frédéric Bertrand , Myriam Maumy-Bertrand.

#### References

Jung, N., Bertrand, F., Bahram, S., Vallat, L., and Maumy-Bertrand, M. (2014). Cascade: a Rpackage to study, predict and simulate the diffusion of a signal through a temporal gene network. *Bioinformatics*, btt705.

# Examples

```
data(Selection)
data(network)
#A nv value can chosen using the cutoff function
nv=.11
EGR1<-which(match(Selection@name,"EGR1")==1)
P<-position(network,nv=nv)
```
#We predict gene expression modulations within the network if EGR1 is experimentaly knocked-out. prediction\_ko5<-predict(Selection,network,nv=nv,targets=EGR1)

#Then we plot the results. Here for example we see changes at time point t2: plot(prediction\_ko5,time=2,ini=P,label\_v=Selection@name)

print-methods *Methods for Function* print

# Description

Methods for function print

# Usage

```
## S4 method for signature 'micro_array'
print(x, \ldots)
```
## S4 method for signature 'network'  $print(x, \ldots)$ 

#### Arguments

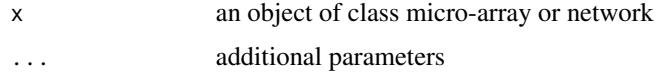

#### Examples

```
data(Net)
print(Net)
data(M)
print(M)
```
<span id="page-25-0"></span>

<span id="page-26-0"></span>

#### Description

20 (at most) genes with differential expression at t1, 20 (at most) genes with differential expression at t2, 20 (at most) genes with differential expression at t3, 20 (at most) genes with differential expression at t4 et 20 (at most) genes with global differential expression were selected.

# Examples

```
data(Selection)
head(Selection)
summary(Selection,3)
```
summary-methods *Methods for Function* summary

# Description

Methods for function summary

# Usage

```
## S4 method for signature 'micro_array'
summary(object, nb.graph = NULL, ...)
```
# Arguments

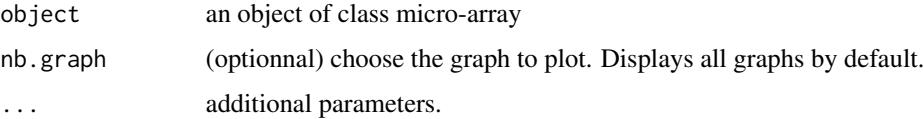

# Examples

data(M) summary(M) <span id="page-27-0"></span>unionMicro-methods *Makes the union between two micro\_array objects.*

# Description

Makes the union between two micro\_array objects.

# Usage

```
## S4 method for signature 'micro_array,micro_array'
unionMicro(M1, M2)
```
# Arguments

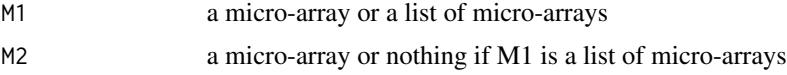

# Methods

- list("signature(M1 = \"micro\_array\", M2 = \"micro\_array\")") Returns a micro\_array object which is the union of M1 and M2.
- list("signature( $M1 = \text{V}$ list\",  $M2 = \text{V}$ 'ANY\")") Returns a micro\_array object which is the union of the elements of M1.

# Examples

```
data(M)
#Create another microarray object with 100 genes
Mbis<-M
#Rename the 100 genes
Mbis@name<-paste(M@name,"bis")
rownames(Mbis@microarray) <- Mbis@name
#Union (merge without duplicated names) of the two microarrays.
str(unionMicro(M,Mbis))
```
# <span id="page-28-0"></span>**Index**

∗ classes micro\_array-class, [19](#page-18-0) micropredict-class, [18](#page-17-0) network-class, [20](#page-19-0) ∗ datasets M, [18](#page-17-0) Net, [19](#page-18-0) Net\_inf, [21](#page-20-0) network, [19](#page-18-0) Selection, [27](#page-26-0) ∗ methods analyze\_network,network-method, [3](#page-2-0) cutoff,network-method, [6](#page-5-0) dim, [7](#page-6-0) evolution, network-method, [8](#page-7-0) geneNeighborhood,network-method, [9](#page-8-0) geneSelection, [11](#page-10-0) head,micro\_array-method, [16](#page-15-0) inference,micro\_array-method, [16](#page-15-0) plot-methods, [22](#page-21-0) position-methods, [24](#page-23-0) predict,micro\_array-method, [25](#page-24-0) print-methods, [26](#page-25-0) summary-methods, [27](#page-26-0) unionMicro-methods, [28](#page-27-0) ∗ package Cascade-package, [2](#page-1-0) analyze\_network *(*analyze\_network,network-method*)*, [3](#page-2-0) analyze\_network,network-method, [3](#page-2-0) analyze\_network-methods *(*analyze\_network,network-method*)*, [3](#page-2-0) as.micro\_array, [4](#page-3-0) Cascade *(*Cascade-package*)*, [2](#page-1-0) Cascade-package, [2](#page-1-0) compare *(*compare-methods*)*, [5](#page-4-0)

compare,network,network,numeric-method *(*compare-methods*)*, [5](#page-4-0) compare-methods, [5](#page-4-0) cutoff *(*cutoff,network-method*)*, [6](#page-5-0) cutoff,network-method, [6](#page-5-0) cutoff-methods *(*cutoff,network-method*)*, [6](#page-5-0)

dim, [7](#page-6-0) dim,micro\_array-method *(*dim*)*, [7](#page-6-0) dim-methods *(*dim*)*, [7](#page-6-0)

```
evolution (evolution,network-method), 8
8
evolution-methods
        (evolution,network-method), 8
gene_expr_simulation
        (gene_expr_simulation,network-method),
        14
gene_expr_simulation,network-method,
        14
gene_expr_simulation-methods
        (gene_expr_simulation,network-method),
        14
geneNeighborhood
        (geneNeighborhood,network-method),
        9
geneNeighborhood,network-method, 9
geneNeighborhood-methods
        (geneNeighborhood,network-method),
        \mathbf QgenePeakSelection (geneSelection), 11
genePeakSelection,micro_array,numeric-method
        (geneSelection), 11
genePeakSelection-methods
        (geneSelection), 11
geneSelection, 11
geneSelection,list,list,numeric-method
        (geneSelection), 11
```
#### 30 INDEX

```
26
     (geneSelection), 11
geneSelection-methods (geneSelection),
     11
head,ANY-method
     (head,micro_array-method), 16
                                print,micro_array-method
                                      (print-methods), 26
                                print-methods, 26
```
head,micro\_array-method, [16](#page-15-0) head-methods *(*head,micro\_array-method*)*, [16](#page-15-0)

inference *(*inference,micro\_array-method*)*, [16](#page-15-0) inference,micro\_array-method, [16](#page-15-0) inference-methods *(*inference,micro\_array-method*)*, [16](#page-15-0)

# M, [18](#page-17-0)

methods *(*head,micro\_array-method*)*, [16](#page-15-0) micro\_array-class, [19](#page-18-0) micropredict-class, [18](#page-17-0)

```
Net, 19
```
Net\_inf, [21](#page-20-0) network, [19](#page-18-0) network-class, [20](#page-19-0) network\_random, [20](#page-19-0)

```
plot,ANY,ANY-method (plot-methods), 22
plot,micro_array,ANY-method
        (plot-methods), 22
plot,micropredict,ANY-method
        (plot-methods), 22
plot,network,ANY-method (plot-methods),
        22plot-methods, 22
position (position-methods), 24
position,network-method
        (position-methods), 24
position-methods, 24
predict (predict,micro_array-method), 25
predict,ANY-method
        (predict,micro_array-method),
        25
predict,micro_array-method, 25
predict-methods
```
*(*predict,micro\_array-method*)*, [25](#page-24-0)

```
print,network-method (print-methods), 26
```
Selection, [27](#page-26-0) summary,ANY-method *(*summary-methods*)*, [27](#page-26-0) summary,micro\_array-method *(*summary-methods*)*, [27](#page-26-0) summary-methods, [27](#page-26-0)

unionMicro *(*unionMicro-methods*)*, [28](#page-27-0) unionMicro,list,ANY-method *(*unionMicro-methods*)*, [28](#page-27-0) unionMicro,micro\_array,micro\_array-method *(*unionMicro-methods*)*, [28](#page-27-0) unionMicro-methods, [28](#page-27-0)